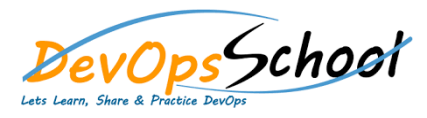

## Nuget Intermediate Training **Curriculum <sup>2</sup> Days**

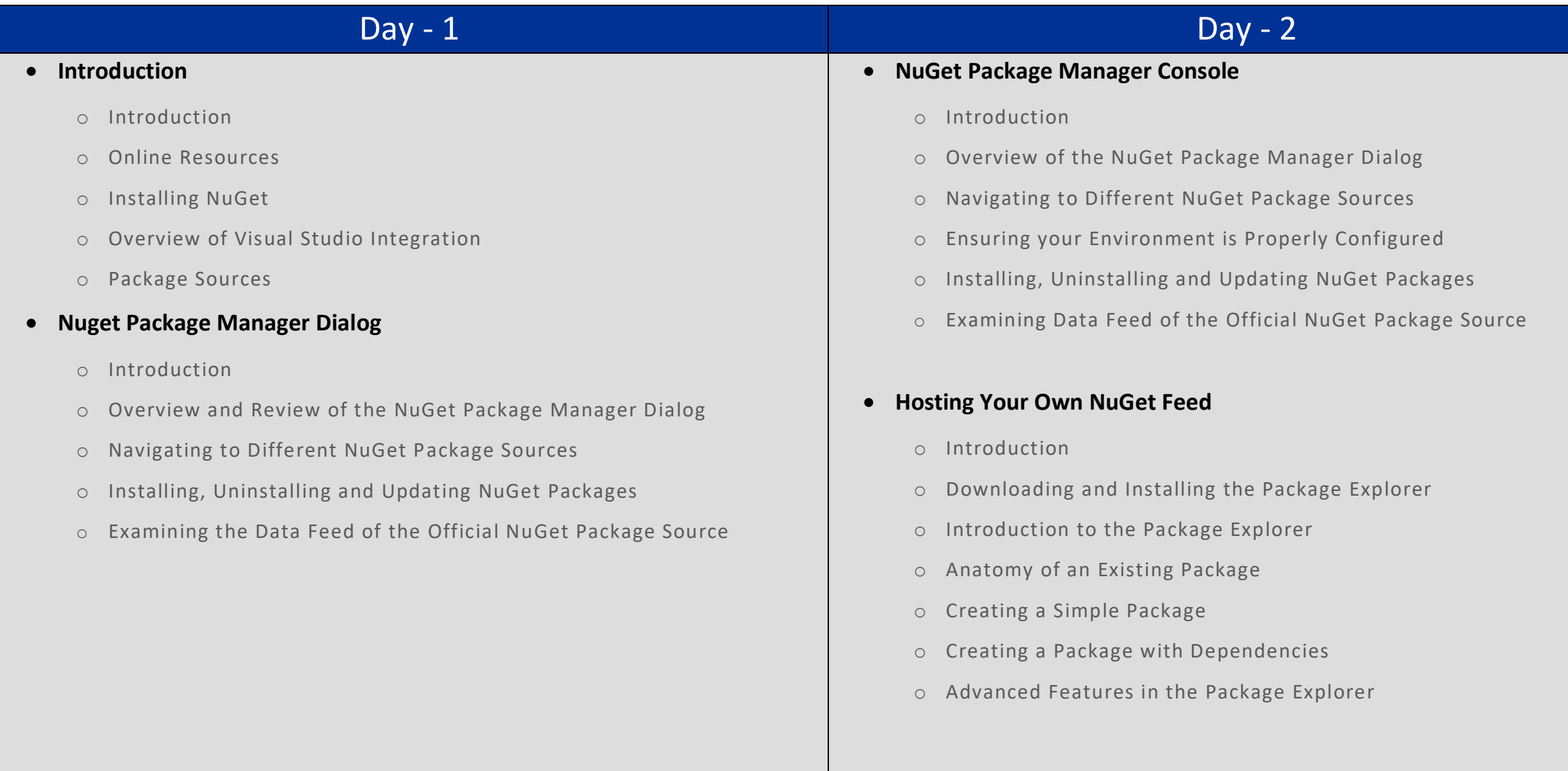